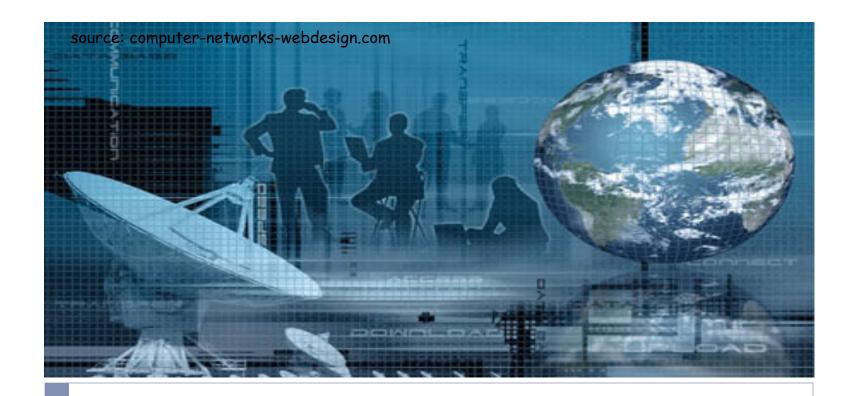

## CSCI 6760 - Computer Networks Spring 2017

Instructor: Prof. Roberto Perdisci perdisci@cs.uga.edu

These slides are adapted from the textbook slides by J.F. Kurose and K.W. Ross

## Chapter 2: Application Layer

#### Our goals:

- conceptual, implementation aspects of network application protocols
  - transport-layer service models
  - client-server paradigm
  - peer-to-peer paradigm

- learn about protocols by examining popular application-level protocols
  - HTTP
  - FTP
  - SMTP / POP3 / IMAP
  - DNS
- programming network applications
  - socket API

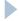

## Some network apps

- e-mail
- web
- instant messaging
- remote login
- P2P file sharing
- multi-user network games
- streaming stored video (YouTube)

- voice over IP
- real-time video conferencing
- cloud computing
- **...**
- ...

Creating a network app

#### write programs that

- run on (different) end systems
- communicate over network
- e.g., web server software communicates with browser software

## No need to write software for network-core devices

- network-core devices do not run user applications
- applications on end systems allows for rapid app development, propagation

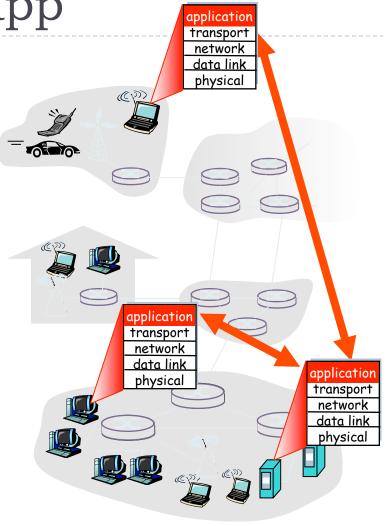

## Application architectures

- client-server
- peer-to-peer (P2P)
- hybrid of client-server and P2P

#### Client-server architecture

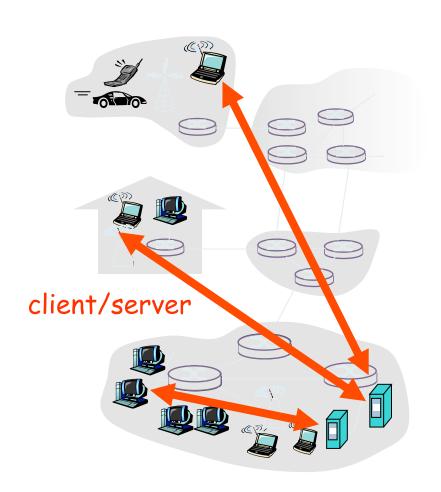

#### server:

- always-on host
- permanent IP address
- server farms for scaling

#### clients:

- communicate with server
- may be intermittently connected
- may have dynamic IP addresses
- do not communicate directly with each other

#### Pure P2P architecture

- no always-on server
- arbitrary end systems directly communicate
- peers are intermittently connected and change IP addresses

highly scalable but difficult to manage

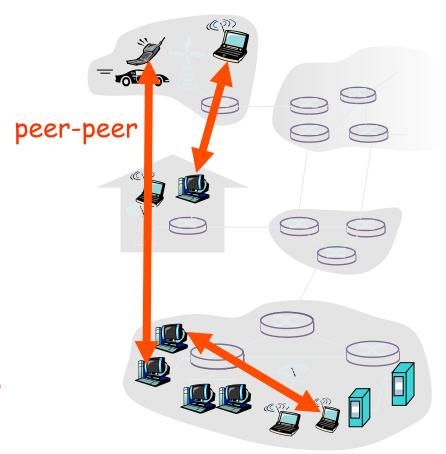

## Hybrid of client-server and P2P

#### Skype

- voice-over-IP P2P application
- centralized server: finding address of remote party:
- client-client connection: direct (not through server)

#### Instant messaging

- chatting between two users is P2P
- centralized service: client presence detection/location
  - user registers its IP address with central server when it comes online
  - user contacts central server to find IP addresses of buddies

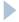

## Processes communicating

- process: program running within a host.
- within same host, two processes communicate using inter-process communication (defined by OS).
- processes in different hosts communicate by exchanging messages

client process: process that initiates communication server process: process that waits to be contacted

 aside: applications with P2P architectures have client processes & server processes

#### Sockets

- process sends/receives messages to/from its socket
- socket analogous to door
  - sending process shoves message out door
  - sending process relies on transport infrastructure on other side of door which brings message to socket at receiving process

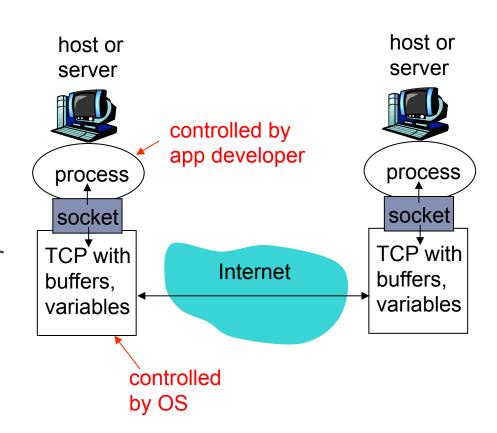

 API: (1) choice of transport protocol; (2) ability to fix a few parameters (lots more on this later)

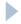

## Addressing processes

- to receive messages, process must have identifier
- host device has unique 32-bit IP address
- Q: does IP address of host on which process runs suffice for identifying the process?

## Addressing processes

- to receive messages, process must have identifier
- host device has unique 32bit IP address
- Q: does IP address of host on which process runs suffice for identifying the process?
  - A: No, many processes can be running on same host

- identifier includes both IP address and port numbers associated with process on host.
- example port numbers:
  - ▶ HTTP server: 80
  - Mail server: 25
- to send HTTP message to gaia.cs.umass.edu web server:
  - ▶ IP address: 128.119.245.12
  - Port number: 80
- more shortly...

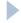

## App-layer protocol defines

- types of messages exchanged,
  - e.g., request, response
- message syntax:
  - what fields in messages & how fields are delineated
- message semantics
  - meaning of information in fields
- rules for when and how processes send & respond to messages

#### public-domain protocols:

- defined in RFCs
- allows for interoperability
- e.g., HTTP, SMTP

#### proprietary protocols:

e.g., Skype

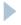

# What transport service does an app need?

#### Reliability

- some apps (e.g., audio) can tolerate some loss
- other apps (e.g., file transfer, telnet) require 100% reliable data transfer

#### **Timing**

some apps (e.g., Internet telephony, interactive games) require low delay to be "effective"

#### Throughput

- some apps (e.g., multimedia) require minimum amount of throughput to be "effective"
- other apps ("elastic apps")
   make use of whatever
   throughput they get

#### Security

encryption, data integrity, ...

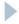

# Transport service requirements of common apps

|          | <b>Application</b> | Data loss     | Throughput                            | Time Sensitive  |
|----------|--------------------|---------------|---------------------------------------|-----------------|
|          | file transfer      | no loss       | elastic                               | no              |
|          | e-mail             | no loss       | elastic                               | no              |
| We       | eb documents       | no loss       | elastic                               | no              |
| real-tim | e audio/video      | loss-tolerant | audio: 5kbps-1Mbps video:10kbps-5Mbps | yes, 100's msec |
|          | d audio/video      | loss-tolerant | same as above                         | yes, few secs   |
|          | ractive games      | loss-tolerant | few kbps up                           | yes, 100's msec |
| insta    | nt messaging       | no loss       | elastic                               | yes and no      |

## Internet transport protocols services

#### **TCP** service:

- connection-oriented: setup required between client and server processes
- reliable transport between sending and receiving process
- flow control: sender won't overwhelm receiver
- congestion control: throttle sender
   when network overloaded
- does not provide: timing, minimum throughput guarantees, security

#### **UDP** service:

- unreliable data transfer
   between sending and receiving
   process
- does not provide: connection setup, reliability, flow control, congestion control, timing, throughput guarantee, or security

Q: why bother? Why is there a UDP?

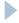

# Internet apps: application, transport protocols\*\*\*

| Application            | Application layer protocol | Underlying transport protocol |
|------------------------|----------------------------|-------------------------------|
|                        |                            |                               |
| e-mail                 | SMTP [RFC 2821]            | TCP                           |
| remote terminal access | Telnet [RFC 854]           | TCP                           |
| Web                    | HTTP [RFC 2616]            | TCP                           |
| file transfer          | FTP [RFC 959]              | TCP                           |
| streaming multimedia   | HTTP (eg Youtube),         | TCP or UDP                    |
| -                      | RTP [RFC 1889]             |                               |
| Internet telephony     | SIP, RTP, proprietary      |                               |
|                        | (e.g., Skype)              | typically UDP                 |
|                        | , ,                        |                               |

## Chapter 2: Application layer

- 2.1 Principles of network applications
  - app architectures
  - app requirements
- 2.2 Web and HTTP
- **2.3 FTP**
- 2.4 Electronic Mail
  - SMTP, POP3, IMAP
- **2.5 DNS**

- 2.6 P2P applications
- 2.7 Socket programming with TCP
- 2.8 Socket programming with UDP

#### Web and HTTP

#### First, a review...

- web page consists of objects
- object can be HTML file, JPEG image, Java applet, audio file,...
- web page consists of base HTML-file which includes several referenced objects
- each object is addressable by a URL
- example URL:

www.someschool.edu/someDept/pic.gif

host name

path name

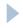

#### HTTP overview

## HTTP: hypertext transfer protocol

- Web's application layer protocol
- client/server model
  - client: browser that requests, receives, "displays" Web objects
  - server: Web server sends objects in response to requests

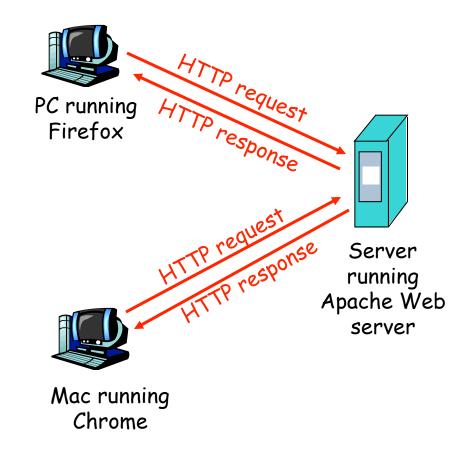

## HTTP overview (continued)

#### **Uses TCP:**

- client initiates TCP connection (creates socket) to server, port
- server accepts TCP connection from client
- HTTP messages (application-layer protocol messages) exchanged between browser (HTTP client) and Web server (HTTP server)
- TCP connection closed

#### HTTP is "stateless"

server maintains no information about past client requests

#### aside

- protocols that maintain "state" are complex!
- past history (state) must be maintained
- if server/client crashes, their views of "state" may be inconsistent, must be reconciled

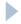

#### HTTP connections

#### non-persistent HTTP

at most one object sent over TCP connection.

#### persistent HTTP

 multiple objects can be sent over single TCP connection between client, server.

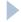

## Nonpersistent HTTP

#### suppose user enters URL:

www.someSchool.edu/someDepartment/home.index

(contains text, references to 10 jpeg images)

- la. HTTP client initiates TCP connection to HTTP server (process) at www.someSchool.edu on port 80
- 2. HTTP client sends HTTP request message (containing URL) into TCP connection socket. Message indicates that client wants object someDepartment/home.index
- 1b. HTTP server at host
   www.someSchool.edu waiting
   for TCP connection at port 80.
   "accepts" connection, notifying
   client
- 3. HTTP server receives request message, forms response message containing requested object, and sends message into its socket

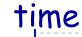

## Nonpersistent HTTP (cont.)

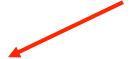

4. HTTP server closes TCP connection.

5. HTTP client receives response message containing html file, displays html. Parsing html file, finds 10 referenced jpeg objects

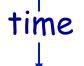

6. Steps 1-5 repeated for each of 10 jpeg objects

## Non-Persistent HTTP: Response time

definition of RTT: time for a small packet to travel from client to server and back.

#### response time:

- one RTT to initiate TCP connection
- one RTT for HTTP request and first few bytes of HTTP response to return
- file transmission time

total = 2RTT+transmit time

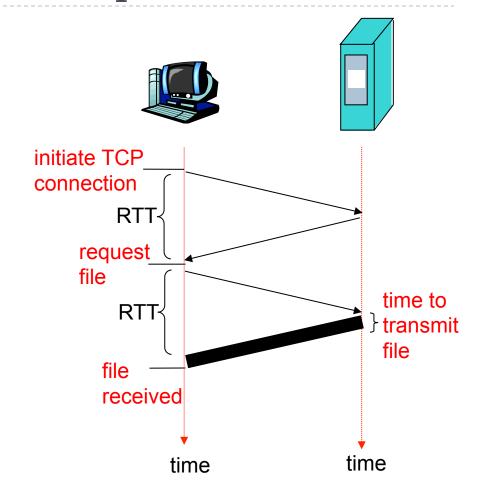

#### Persistent HTTP

#### non-persistent HTTP issues:

- requires 2 RTTs per object
- OS overhead for each TCP connection

#### persistent HTTP

- server leaves connection open after sending response
- subsequent HTTP messages
   between same client/server sent
   over open connection
- client sends requests as soon as it encounters a referenced object
- as little as one RTT for all the referenced objects

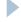

## Advantage of non-persistent HTTP

#### non-persistent HTTP:

- browsers can open parallel TCP connections to fetch referenced objects "at the same time"
  - ► Has advantages and disadvantages

## HTTP request message

http://www-net.cs.umass.edu:8080/index.html

- two types of HTTP messages: request, response
- HTTP request message:

end of header lines

```
ASCII (human-readable format)
                                                 carriage return character
                                                  line-feed character
request line
(GET, POST,
                    GET /index.html HTTP/1.1\r\n
HEAD commands)
                    Host: www-net.cs.umass.edu\r\n
                    User-Agent: Firefox/3.6.10\r\n
                    Accept: text/html,application/xhtml+xml\r\n
            header
                    Accept-Language: en-us, en; q=0.5\r\n
              lines
                    Accept-Encoding: gzip,deflate\r\n
                    Accept-Charset: ISO-8859-1, utf-8; q=0.7\r\n
                    Keep-Alive: 115\r\n
carriage return,
                    Connection: keep-alive\r\n
line feed at start
                     \r\n
of line indicates
```

## HTTP request message: general format

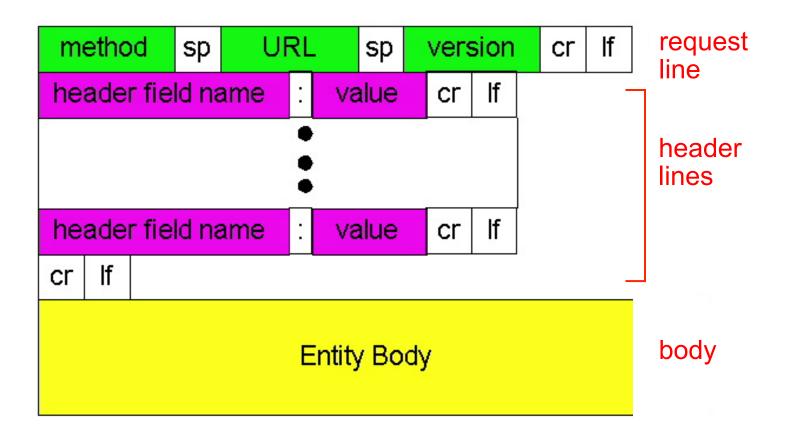

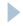

## A simple test... \*\*\*\*

- ▶ \$ nc I I 2345
- ▶ Point your browser to <a href="http://127.0.0.1:12345/testme">http://127.0.0.1:12345/testme</a>
- If your user-agent looks strange and you curious to know why, read this:
  - http://webaim.org/blog/user-agent-string-history/

## Uploading form input

#### **POST** method:

- web page often includes form input
- input is uploaded to server in entity body

#### **URL** method:

- uses GET method
- input is uploaded in URL field of request line:

www.somesite.com/animalsearch?monkeys&banana

www.example.com/animalsearch.php?name=monkeys&age=10

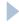

## Method types

#### HTTP/I.0

- GET
- POST
- HEAD
  - asks server to leave requested object out of response

#### HTTP/I.I

- GET, POST, HEAD
- PUT
  - uploads file in entity body to path specified in URL field
- DELETE
  - deletes file specified in the URL field

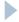

## HTTP response message

```
status line
(protocol
status code
                HTTP/1.1 200 OK\r\n
                Date: Sun, 26 Sep 2010 20:09:20 GMT\r\n
status phrase)
                Server: Apache/2.0.52 (CentOS) \r\n
                Last-Modified: Tue, 30 Oct 2007 17:00:02
                  GMT\r\n
                ETag: "17dc6-a5c-bf716880"\r\n
     header
                Accept-Ranges: bytes\r\n
       lines
                Content-Length: 2652\r\n
                Keep-Alive: timeout=10, max=100\r\n
                Connection: Keep-Alive\r\n
                Content-Type: text/html;
                  charset=ISO-8859-1\r\n
                \r\n
                data data data data ...
 data, e.g.,
 requested
 HTML file
```

## HTTP response status codes

- status code appears in 1st line in server->client response message.
- some sample codes:

#### 200 OK

request succeeded, requested object later in this msg

#### 301 Moved Permanently

 requested object moved, new location specified later in this msg (Location:)

#### 400 Bad Request

request msg not understood by server

#### 404 Not Found

requested document not found on this server

#### 505 HTTP Version Not Supported

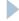

## Trying out HTTP (client side) for yourself

I. Telnet to your favorite Web server:

telnet www.uga.edu 80

opens TCP connection to port 80 (default HTTP server port) at cis.poly.edu. anything typed in sent to port 80 at cis.poly.edu

2. type in a GET HTTP request:

```
GET /profile/mission HTTP/1.1 Host: www.uga.edu
```

by typing this in (hit carriage return twice), you send this minimal (but complete)
GET request to HTTP server

3. look at response message sent by HTTP server!

(or use wireshark!)

#### User-server state: cookies

## many Web sites use cookies four components:

- I) cookie header line of HTTP response message
- 2) cookie header line in HTTP request message
- 3) cookie file kept on user's host, managed by user's browser
- 4) back-end database at Web site

#### example:

- Susan always access Internet from PC
- visits specific e-commerce site for first time
- when initial HTTP requests arrives at site, site creates:
  - unique ID
  - entry in backend database for ID

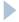

# Cookies: keeping "state" (cont.)

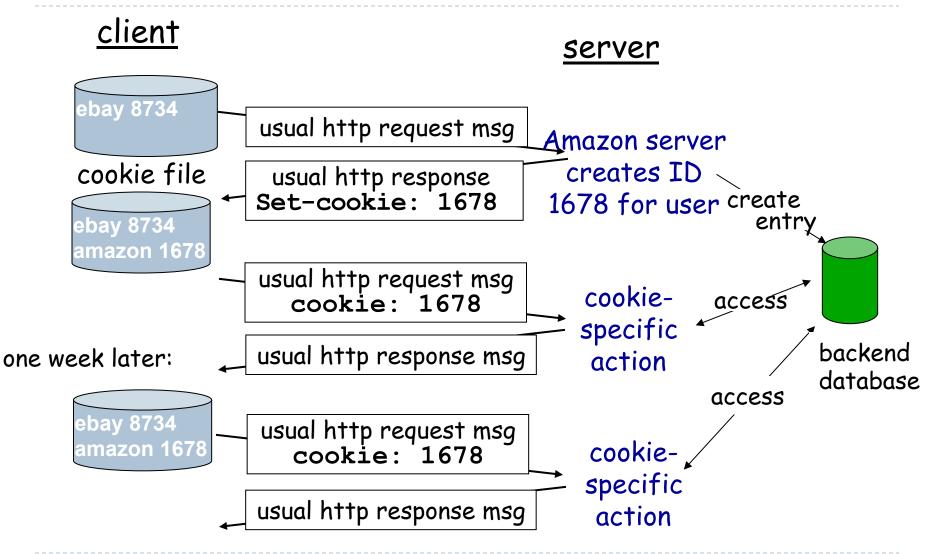

# Cookies (continued)

### what cookies can bring:

- authorization
- shopping carts
- recommendations
- user session state (Web email)

# cookies and privacy:

- cookies permit sites to learn a lot about you
- you may supply name and e-mail to sites

### how to keep "state":

- protocol endpoints: maintain state at sender/receiver over multiple transactions
- \* cookies: http messages carry state

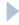

# Cookies and Privacy

### Two types of cookies

- Session cookies
- Permanent cookies (tracking cookies)
- ► Third-party cookies (see <a href="http://tools.ietf.org/html/rfc2965">http://tools.ietf.org/html/rfc2965</a>)
  - You visit <a href="https://www.example.com">www.example.com</a>, which contains a banner from ads.clicksfor-me.net
    - in simple terms ads.clicks-for-me.net is third-party because it does not match the domain showed on the URL bar
    - third-party sites should be denied setting or reading cookies
  - The browser allows ads.clicks-for-me.net to drop a third-party cookie
  - Then you visit <u>www.another-example.com</u>, which also loads ads from ads.clicks-for-me.net
  - ads.clicks-for-me.net can track the fact that you visited both www.example.com and www.another-example.com !!!

# Cookies and Security

- Authentication Cookies can be stolen
  - An attacker may be able to "sniff" your authentication cookies
  - The attacker will be able to login as you on a website (e.g., Facebook, Twitter, etc...)
  - See FireSheep for a concrete example!
    - http://codebutler.com/firesheep

### Session IDs

- Cookies are not the only way you can keep state
  - Session IDs are commonly used by web applications
    - http://example.com/index.php?user\_id=0F4C26A1&topic=networking
- What are the main difference between cookies and Session IDs?
  - Session IDs are typically passed in the URL (added to web app links)
  - Cookies are passed through HTTP req/resp headers
  - Cookies are stored in the browser's cache and have an expiration date
  - Session IDs are volatile: never stored, only used until end of session

# Web caches (proxy server)

### Goal: satisfy client request without involving origin server

- user sets browser:Web accesses via cache
- browser sends all HTTP requests to cache
  - object in cache: cache returns object
  - else cache requests object from origin server, then returns object to client

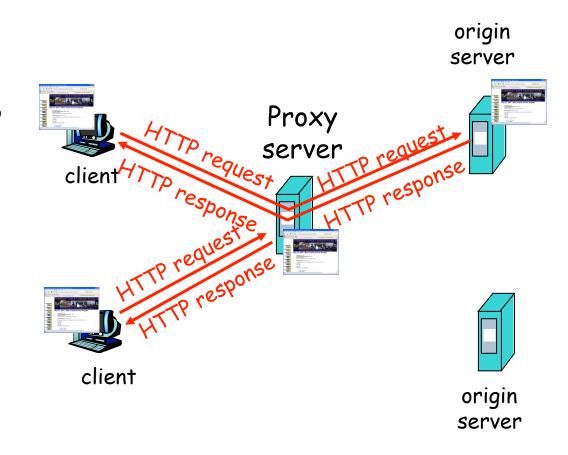

# More about Web caching

- cache acts as both client and server
  - Splits the TCP connection!
- typically cache is installed by ISP (university, company, residential ISP)

### why Web caching?

- reduce response time for client request
- reduce traffic on an institution's access link.
- Internet dense with caches: enables "poor" content providers to effectively deliver content (but so does P2P file sharing)

### Caching in HTTP

http://www.w3.org/Protocols/rfc2616/rfc2616-sec13.html

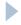

# Caching example

### **assumptions**

- average object size = IM bits
- avg. request rate from institution'sbrowsers to origin servers = 15/sec
- delay from "Internet router" to any origin server and back to router = 2 sec

#### consequences

- utilization on LAN = 15%
- utilization on access link = 100%
- total delay = Internet delay + access delay + LAN delay
  - = 2 sec + minutes + milliseconds

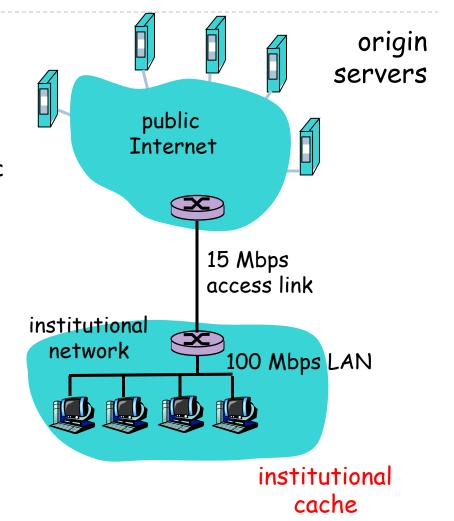

Due to traffic intensity = 1 on the access link

Caching example (cont)

#### possible solution

increase bandwidth of access link to, say, 100 Mbps

#### consequence

- utilization on LAN = 15%
- utilization on access link = 15%
- Total delay = Internet delay + access delay + LAN delay
  - = 2 sec + msecs + msecs
- often a costly upgrade

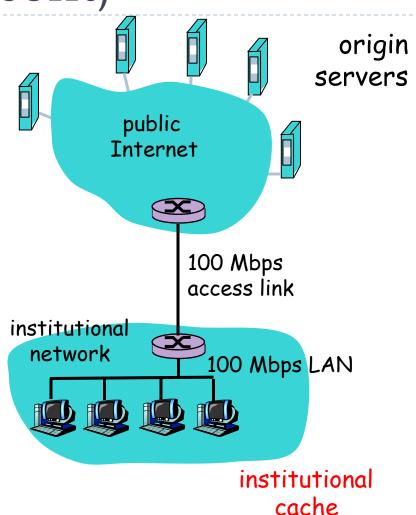

Caching example (cont)

### possible solution:

install cache

#### consequence

- suppose hit rate is 0.4
  - 40% requests will be satisfied almost immediately
  - ▶ 60% requests satisfied by origin server
- utilization of access link reduced to 60%, resulting in negligible delays (say 10 msec)
- total avg delay = Internet delay + access delay + LAN delay = 0.6\*(2.01) secs + 0.4\*milliseconds < 1.4 secs</p>

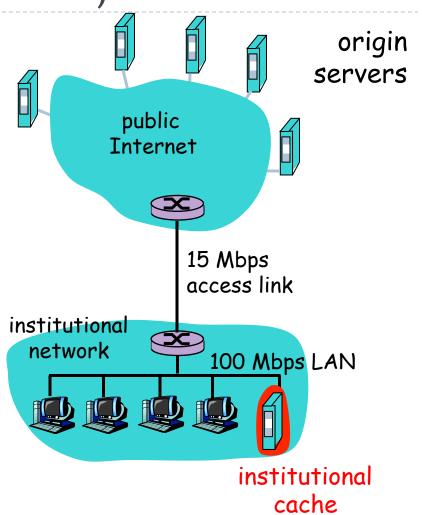

### Conditional GET

- Goal: don't send object if cache has up-to-date cached version
- cache: specify date of cached copy in HTTP request

server: response contains no object if cached copy is up-todate:

HTTP/1.0 304 Not Modified

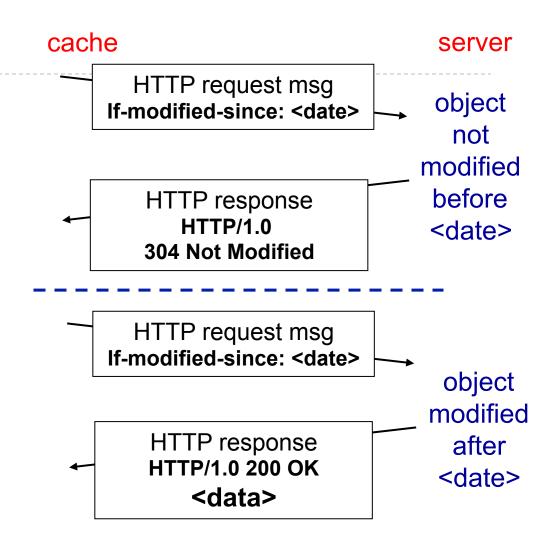

In reality, cache entry validation and eviction policies are quite complex

http://www.w3.org/Protocols/rfc2616/rfc2616-sec13.html#sec13

# HTTP Pipelining and Range

### Pipelining

- The client sends multiple HTTP request without waiting for server response
- The server sends the response one after the other

### Range

- HTTP allows downloading pieces of objects
- Example:
  - ▶ IOMB image to be downloaded
  - We can open 10 different TCP connection and send 10 HTTP requests in parallel
  - Download IMB of data from each connection and stitch them back together

# FTP: the file transfer protocol

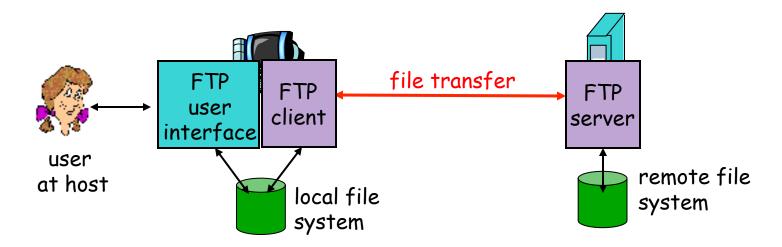

- transfer file to/from remote host
- client/server model
  - client: side that initiates transfer (either to/from remote)
  - server: remote host
- ftp: RFC 959
- ftp server: port 21

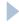

# FTP: separate control, data connections

- FTP client contacts FTP server at port 21,TCP is transport protocol
- client authorized over control connection
- client browses remote directory by sending commands over control connection.
- when server receives file transfer command, server opens 2<sup>nd</sup> TCP connection (for file) to client
- after transferring one file, server closes data connection.

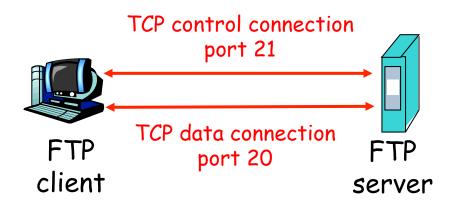

- server opens another TCP data connection to transfer another file.
- control connection: "out of band"
- FTP server maintains "state": current directory, earlier authentication

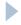

# FTP: separate control, data connections

#### Active FTP

FTP server contacts client from TCP src-port 20 to negotiated dst-port

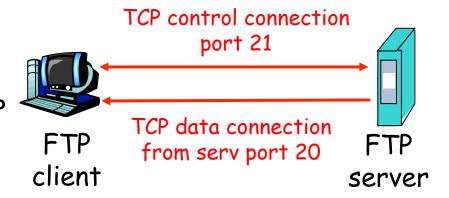

#### Passive FTP

client contacts FTP server at negotiated TCP dst-port

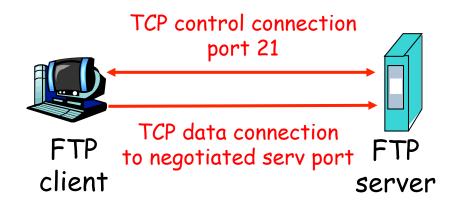

When is Passive FTP useful?

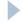

# FTP commands, responses

### sample commands:

- sent as ASCII text over control channel
- USER username
- ▶ PASS password
- ▶ LIST return list of file in current directory
- RETR filename retrieves (gets) file
- STOR filename stores (puts)
  file onto remote host

### sample return codes

- status code and phrase (as in HTTP)
- 331 Username OK, password required
- 125 data connection already open; transfer starting
- ▶ 425 Can't open data connection
- ▶ 452 Error writing file

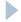

### Electronic Mail

### Three major components:

- user agents
- mail servers
- simple mail transfer protocol: SMTP

#### User Agent

- a.k.a. "mail reader"
- composing, editing, reading mail messages
- e.g., Eudora, Outlook, elm, Mozilla Thunderbird
- outgoing, incoming messages stored on server

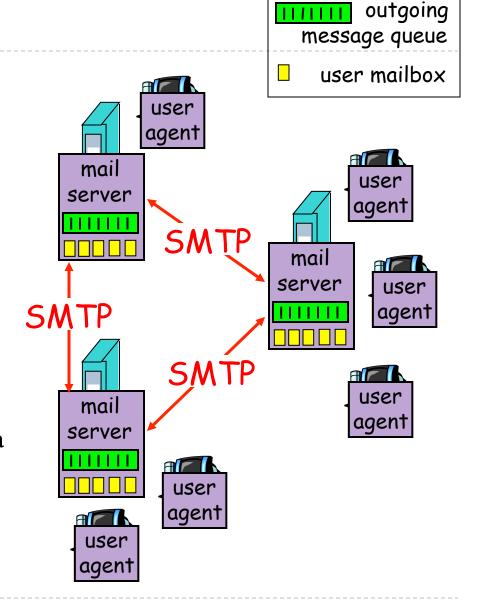

### Electronic Mail: mail servers

#### Mail Servers

- mailbox contains incoming messages for user
- message queue of outgoing (to be sent) mail messages
- SMTP protocol between mail servers to send email messages
  - client: sending mail server
  - "server": receiving mail server

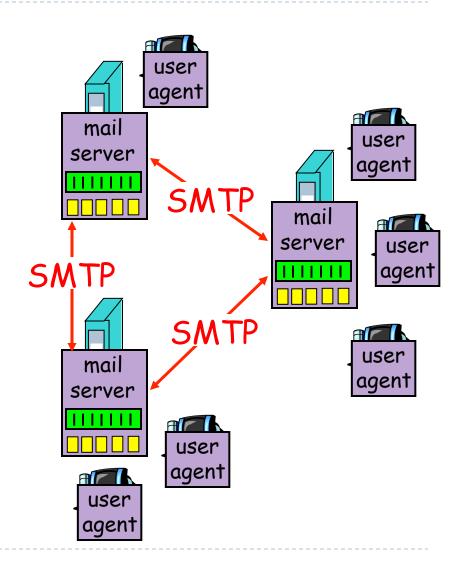

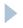

# Electronic Mail: SMTP [RFC 2821]

- uses TCP to reliably transfer email message from client to server, port 25
- direct transfer: sending server to receiving server
- three phases of transfer
  - handshaking (greeting)
  - transfer of messages
  - closure
- command/response interaction
  - commands: ASCII text
  - response: status code and phrase
- messages must be in 7-bit ASCII

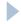

# Scenario: Alice sends message to Bob

- I) Alice uses UA to compose message and "to" bob@someschool.edu
- 2) Alice's UA sends message to her mail server; message placed in message queue
- 3) Client side of SMTP opens TCP connection with Bob's mail server

- 4) SMTP client sends Alice's message over the TCP connection
- 5) Bob's mail server places the message in Bob's mailbox
- 6) Bob invokes his user agent to read message

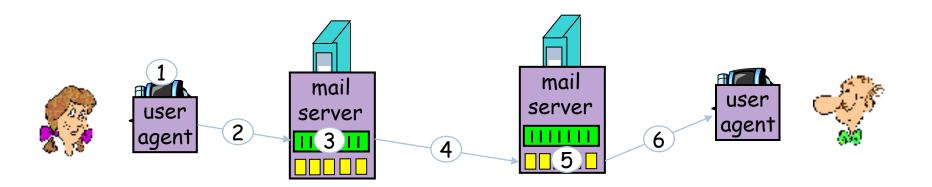

# Sample SMTP interaction

S: 220 hamburger.edu C: HELO crepes.fr S: 250 Hello crepes.fr, pleased to meet you C: MAIL FROM: <alice@crepes.fr> S: 250 alice@crepes.fr... Sender ok C: RCPT TO: <bob@hamburger.edu> S: 250 bob@hamburger.edu ... Recipient ok C: DATA S: 354 Enter mail, end with "." on a line by itself C: From: Alice C: To: Bob C: Subject: Quick question C: Do you like ketchup? C: . S: 250 Message accepted for delivery C: QUIT S: 221 hamburger.edu closing connection

### Try SMTP interaction for yourself:

- telnet servername 25
- see 220 reply from server
- enter HELO, MAIL FROM, RCPT TO, DATA, QUIT commands above lets you send email without using email client (reader)

### Concrete example\*\*\*

```
$ dig +short -t MX uga.edu
10 1282373658.mail.outlook.com.
$ dig +short -x 198.137.20.113
h198-137-20-113.paws.uga.edu.
$ telnet 1282373658.mail.outlook.com. 25
Trying 216.32.181.178...
Connected to 1282373658.mail.outlook.com.
Escape character is '^]'.
220 CH1EHSMHS014.bigfish.com Microsoft ESMTP MAIL Service ready at Tue, 29 Jan 2013 15:20:08
HELO h198-137-20-113.paws.uga.edu
250 CH1EHSMHS014.bigfish.com Hello [128.192.4.39]
MAIL FROM: <perdisci@cs.uga.edu>
250 2.1.0 Sender OK
RCPT TO: <perdisci@uga.edu>
250 2.1.5 Recipient OK
DATA
354 Start mail input; end with <CRLF>.<CRLF>
From: Roberto <perdisci@cs.uga.edu>
To: Rob <perdisci@uga.edu>
Subject: Quick question
Do you like ketchup?
250 2.6.0 < .... ehs.local> [InternalId=21919093] Queued mail for delivery
OUIT
221 2.0.0 Service closing transmission channel
```

Connection closed by foreign host.

# Mail message format

SMTP: protocol for exchanging email msgs header RFC 822: standard for text message blank format: line header lines, e.g., To: From: body Subject: different from SMTP commands! body the "message", ASCII characters only

### SMTP: final words

- SMTP uses persistent connections
- SMTP requires message (header & body) to be in 7-bit ASCII
- SMTP server uses CRLF.CRLF to determine end of message

### comparison with HTTP:

- HTTP: pull
- ► SMTP: push
- both have ASCII command/ response interaction, status codes
- HTTP: each object encapsulated in its own response msg
- SMTP: multiple objects sent in multipart msg

# Mail access protocols

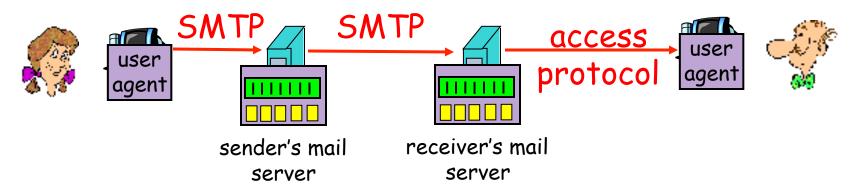

- SMTP: delivery/storage to receiver's server
- mail access protocol: retrieval from server
  - POP: Post Office Protocol [RFC 1939]
    - authorization (agent <-->server) and download
  - IMAP: Internet Mail Access Protocol [RFC 1730]
    - more features (more complex)
    - manipulation of stored msgs on server
  - ▶ HTTP: gmail, Hotmail, Yahoo! Mail, etc.

# POP3 protocol

### authorization phase

- client commands:
  - user: declare username
  - pass: password
- server responses
  - ▶ +OK
  - ▶ -ERR

### transaction phase, client:

- list: list message numbers
- retr: retrieve message by number
- dele: delete
- quit

```
S: +OK POP3 server ready
C: user bob
S: +OK
C: pass hungry
S: +OK user successfully logged on
C: list
S: 1 498
S: 2 912
C: retr 1
S: <message 1 contents>
S:
C: dele 1
C: retr 2
S: <message 1 contents>
S:
C: dele 2
C: quit
```

S: +OK POP3 server signing off

### POP3 (more) and IMAP

#### more about POP3

- previous example uses "download and delete" mode.
- Bob cannot re-read e-mail if he changes client
- "download-and-keep": copies of messages on different clients
- POP3 is stateless across sessions

#### **IMAP**

- keeps all messages in one place: at server
- allows user to organize messages in folders
- keeps user state across sessions:
  - names of folders and mappings between messageIDs and folder name

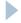

# Chapter 2: Application layer

- 2.1 Principles of network applications
- 2.2 Web and HTTP
- ▶ 2.3 FTP
- 2.4 Electronic Mail
  - SMTP, POP3, IMAP
- ▶ 2.5 DNS

- ▶ 2.6 P2P applications
- 2.7 Socket programming with TCP
- 2.8 Socket programming with UDP

# DNS: Domain Name System

### people: many identifiers:

SSN, name, passport #

#### Internet hosts, routers:

- ▶ IP address (32 bit) used for addressing datagrams
- "name", e.g., ww.yahoo.com used by humans

Q: map between IP address and name, and vice versa?

### Domain Name System:

- distributed database implemented in hierarchy of many name servers
- application-layer protocol host, routers, name servers to communicate to resolve names (address/name translation)
  - note: core Internet function, implemented as application-layer protocol
  - complexity at network's "edge"

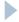

### DNS

### **DNS** services

- hostname to IP address translation
- host aliasing
  - Canonical, alias names
- mail server aliasing
- load distribution
  - replicated Web servers: set of IP addresses for one canonical name

### Why not centralize DNS?

- single point of failure
- traffic volume
- distant centralized database
- maintenance

doesn't scale!

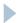

### Distributed, Hierarchical Database

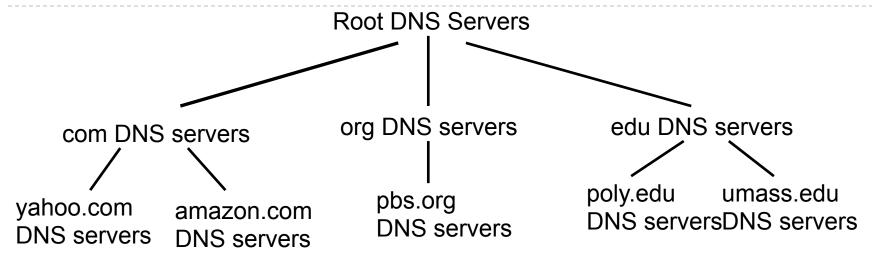

### client wants IP for www.amazon.com; Ist approx:

- client queries a root server to find com DNS server
- client queries com DNS server to get amazon.com DNS server
- client queries amazon.com DNS server to get IP address for www.amazon.com

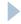

### DNS: Root name servers

http://www.internetsociety.org/sites/default/files/DNS%20Root%20Name%20Servers%20Frequently%20Asked%20Questions.doc.pdf

- contacted by local name server that can not resolve name
- root name server:
  - contacts authoritative name server if name mapping not known
  - gets mapping
  - returns mapping to local name server

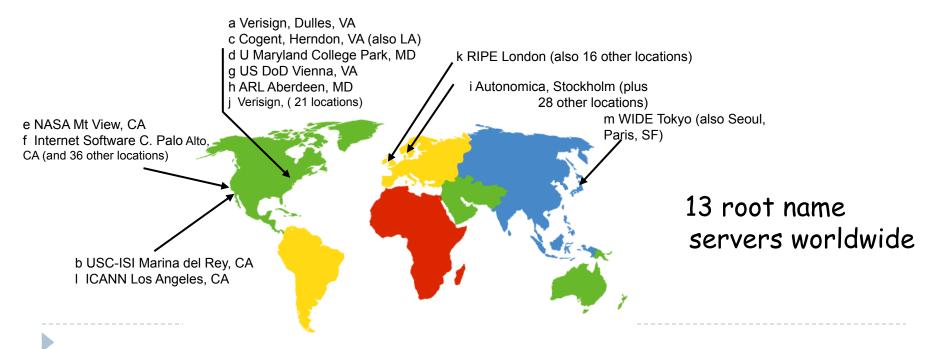

### TLD and Authoritative Servers

### Top-level domain (TLD) servers:

- responsible for com, org, net, edu, aero, jobs, museums, and all top-level country domains, e.g.: uk, fr, ca, jp.
- Network Solutions maintains servers for com TLD
- Educause for edu TLD

#### Authoritative DNS servers:

- organization's DNS servers, providing authoritative hostname to IP mappings for organization's servers (e.g., Web, mail).
- can be maintained by organization or service provider

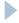

### Local Name Server

- does not strictly belong to hierarchy
- each ISP (residential ISP, company, university) has one.
  - also called "default name server"
- when host makes DNS query, query is sent to its local DNS server
  - acts as proxy, forwards query into hierarchy

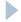

# DNS name \*\*\* resolution example

host at cis.poly.edu wants IP address for gaia.cs.umass.edu

### iterated query:

- contacted server replies with name of server to contact
- "I don't know this name, but ask this server"

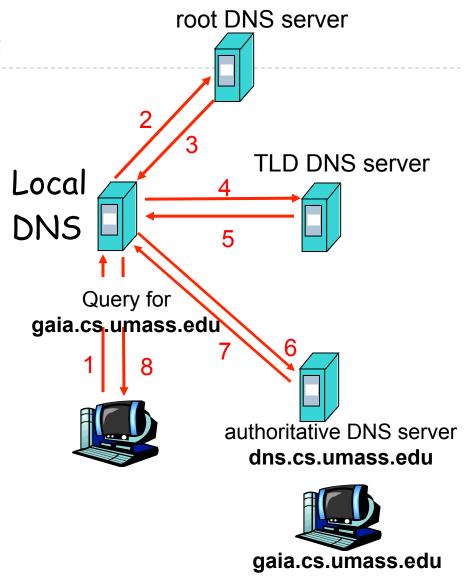

# DNS name \*\*\* resolution example

### recursive query:

- puts burden of name resolution on contacted name server
- heavy load?

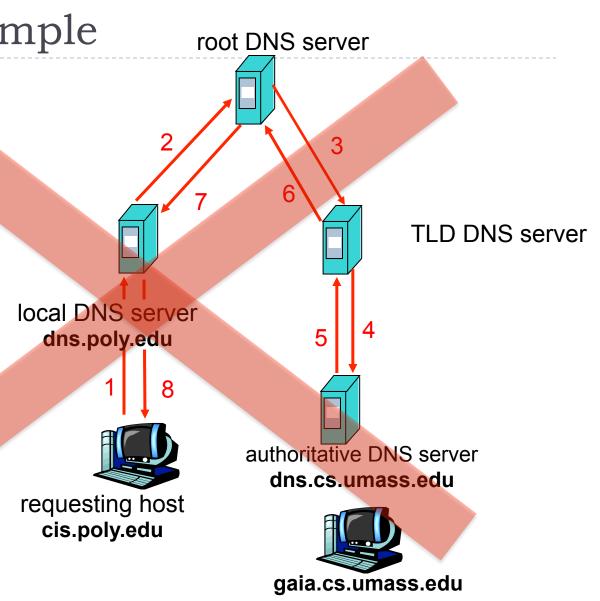

# DNS: caching and updating records

- once (any) name server learns mapping, it caches mapping
  - cache entries timeout (disappear) after some time
  - ▶ TLD servers typically cached in local name servers
    - ▶ Thus root name servers not often visited

### DNS records

**DNS**: distributed db storing resource records (RR)

RR format: (name, value, type, ttl)

#### Type=A

- name is hostname
- value is IP address

#### Type=NS

- name is domain (e.g. foo.com)
- value is hostname of authoritative name server for this domain

### Type=CNAME

- name is alias name for some "canonical" (the real) name
- www.ibm.com is really servereast.backup2.ibm.com
- value is canonical name

### Type=MX

 value is name of mailserver associated with name

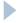

# DNS protocol, messages

DNS protocol: query and reply messages, both with same message format

### msg header

- identification: 16 bit # for query, reply to query uses same #
- \* flags:
  - query or reply
  - recursion desired
  - recursion available
  - reply is authoritative

| identification                                                  | flags                    | 1        |
|-----------------------------------------------------------------|--------------------------|----------|
| number of questions                                             | number of answer RRs     | 12 bytes |
| number of authority RRs                                         | number of additional RRs |          |
| questions<br>(variable number of questions)                     |                          |          |
| answers<br>(variable number of resource records)                |                          |          |
| authority<br>(variable number of resource records)              |                          |          |
| additional information<br>(variable number of resource records) |                          |          |

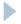

# DNS protocol, messages

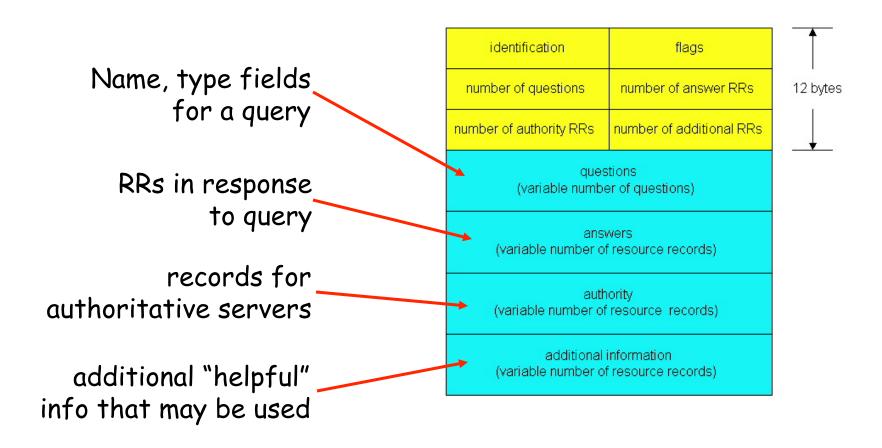

### Inserting records into DNS

- example: new startup "Network Utopia"
- register name networkuptopia.com at DNS registrar (e.g., Network Solutions)
  - provide names, IP addresses of authoritative name server (primary and secondary)
  - registrar inserts two RRs into com TLD server:

```
(networkutopia.com, dns1.networkutopia.com, NS) (dns1.networkutopia.com, 212.212.212.1, A)
```

- create authoritative server Type A record for www.networkuptopia.com; Type MX record for networkutopia.com
- ▶ How do people get IP address of your Web site?

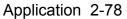

## **DNS** Poisoning

- DNS uses UDP
- Source IP address can be spoofed

 Responses are accepted with a "First Comes First Wins" policy, subsequent

Only check is on TXID

What consequences?

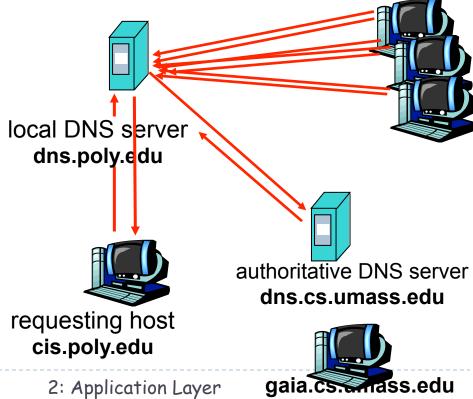

#### DNSSEC

- DNS "patches"
  - Port randomization
  - 0x20-Bit encoding

#### Better solution: DNSSEC

- Responses are digitally signed
- They can be verified by following a chain of trust anchored at the roots
- Not yet fully deployed

## Chapter 2: Application layer

- 2.1 Principles of network applications
- 2.2 Web and HTTP
- 2.3 FTP
- 2.4 Electronic Mail
  - SMTP, POP3, IMAP
- **2.5** DNS

- 2.6 P2P applications
- 2.7 Socket programming with TCP
- 2.8 Socket programming with UDP

### Pure P2P architecture

- no always-on server
- arbitrary end systems directly communicate
- peers are intermittently connected and change IP addresses

#### **Applications:**

- file distribution
- searching for information
- case Study: Skype

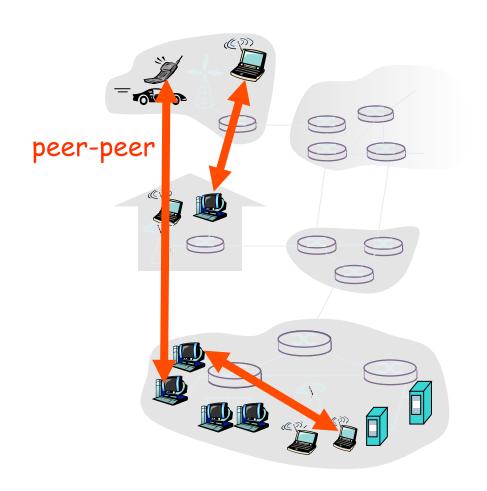

## Distributed Hash Table (DHT)

#### Problem:

- Build a simple DB that can store (key, value) pairs
  - key: ss number; value: human name
  - key: file name; value: IP address of peers that have file
- Clients can provide a key, and get the value from DB
- Centralized solution is trivial (e.g., Napster)
- DHT: distributed P2P database
  - No central authority
  - Data distributed across very large number of (unreliable) nodes
- database has (key, value) pairs;
- peers query DB with key
  - DB returns values that match the key
- peers can also insert (key, value) pairs

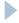

#### **DHT** Identifiers

- ▶ assign integer identifier to each peer in range [0,2<sup>n</sup>-1].
  - ▶ Each identifier can be represented by n bits.
- require each key to be an integer in same range.
- to get integer keys, hash original key.
  - e.g., key = h("Led Zeppelin IV")
  - this is why they call it a distributed "hash" table

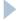

### How to assign keys to peers?

- central issue:
  - assigning (key, value) pairs to peers.
- rule: assign key to the peer that has the closest ID.
- convention in lecture: closest is the immediate successor of the key.
- e.g.,: n=4; peers: 1,3,4,5,8,10,12,15;
  - key = 13, then successor peer = 15
  - key = 15, then successor peer = 15

## Circular DHT (1)

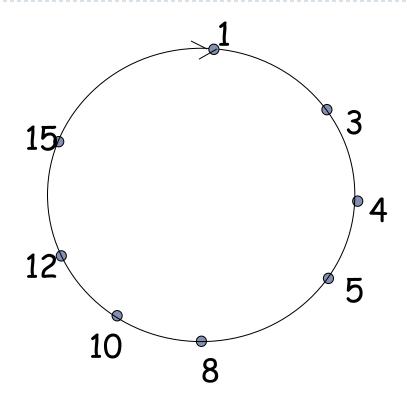

- each peer only aware of immediate successor and predecessor.
- "overlay network"

# Circular DHT (2) \*\*\*

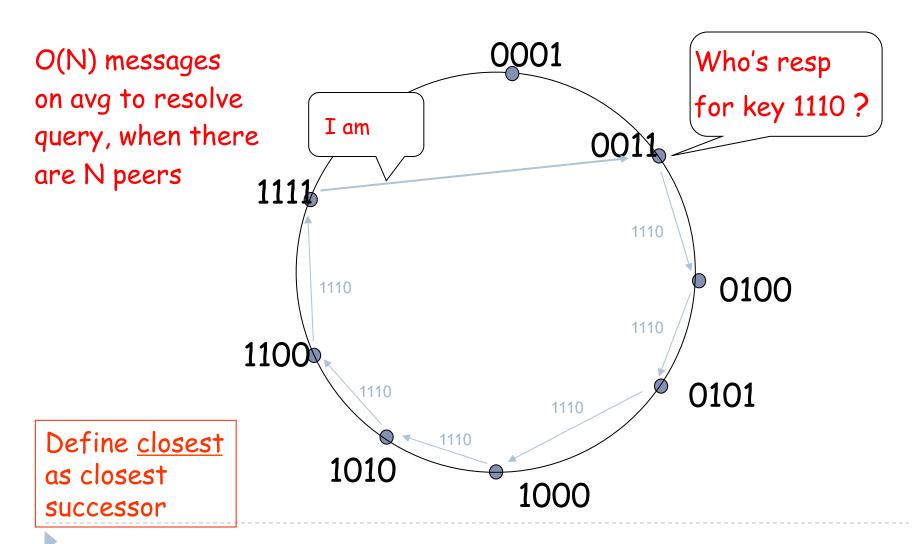

Circular DHT with Shortcuts

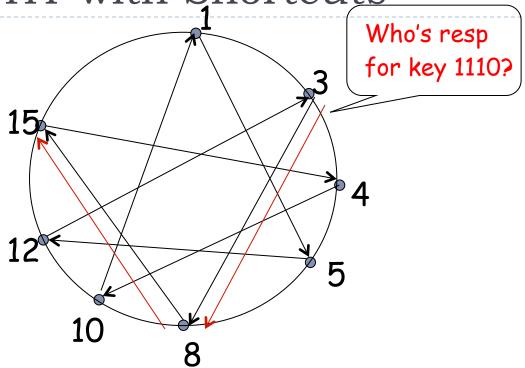

- each peer keeps track of IP addresses of predecessor, successor, short cuts.
- reduced from 6 to 2 messages.
- possible to design shortcuts so O(log N) neighbors, O(log N) messages in query

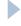

### Peer Churn

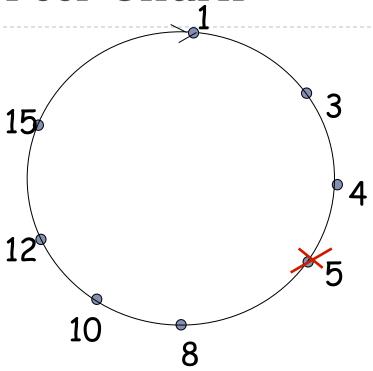

- To handle peer churn, require each peer to know the IP address of its two successors.
- \* Each peer periodically pings its two successors to see if they are still alive.

- peer 5 abruptly leaves
- ▶ Peer 4 detects; makes 8 its immediate successor; asks 8 who its immediate successor is; makes 8's immediate successor its second successor.
- What if peer 13 wants to join?

## P2P Case study: Skype

- inherently P2P: pairs of users communicate.
- proprietary applicationlayer protocol (inferred via reverse engineering)
- hierarchical overlay with SNs
- Index maps usernames to IP addresses; distributed over SNs

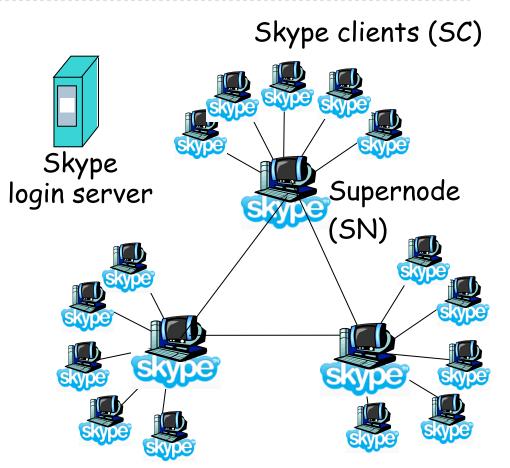

### Peers as relays

- problem when both Alice and Bob are behind "NATs".
  - NAT prevents an outside peer from initiating a call to insider peer

#### solution:

- using Alice's and Bob's SNs, relay is chosen
- each peer initiates session with relay.
- peers can now communicate through NATs via relay

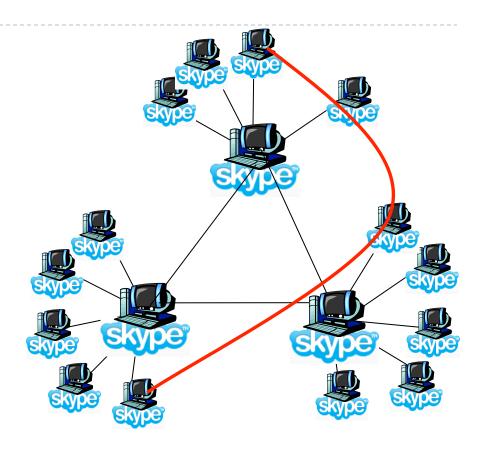

# Socket programming

# <u>Goal</u>: learn how to build client/server application that communicate using sockets

#### Socket API

- introduced in BSD4.1 UNIX, 1981
- explicitly created, used, released by apps
- client/server paradigm
- two types of transport service via socket API:
  - unreliable datagram
  - reliable, byte stream-oriented

#### socket

a host-local,
application-created,
OS-controlled interface
(a "door") into which
application process can
both send and
receive messages to/from
another application
process

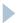

# Socket-programming using TCP

Socket: a door between application process and end-end-transport protocol (UCP or TCP)

TCP service: reliable transfer of bytes from one process to another

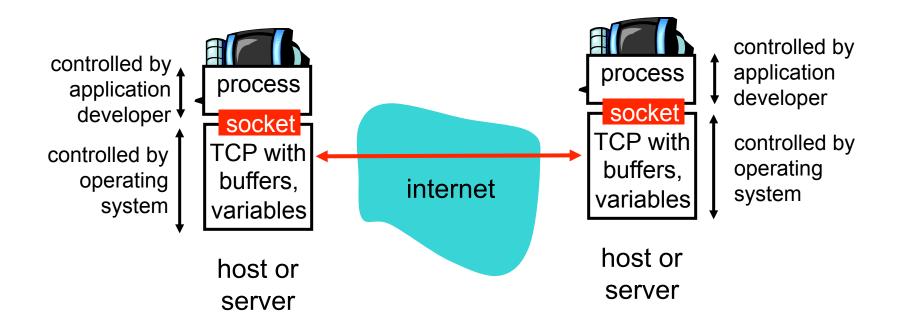

# Socket programming with TCP

#### Client must contact server

- server process must first be running
- server must have created socket (door) that welcomes client's contact

#### Client contacts server by:

- creating client-local TCP socket
- specifying IP address, port number of server process
- when client creates socket: client TCP establishes connection to server TCP

- when contacted by client, server TCP creates new socket for server process to communicate with client
  - allows server to talk with multiple clients
  - source port numbers used to distinguish clients (more in Chap 3)

#### application viewpoint

TCP provides reliable, in-order transfer of bytes ("pipe") between client and server

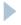

### Client/server socket interaction: TCP

Server (running on hostid) Client create socket. port=x, for incoming request: welcomeSocket = ServerSocket() TCP create socket, wait for incoming connection setup connect to hostid, port=x connection request clientSocket = connectionSocket = Socket() welcomeSocket.accept() send request using read request from clientSocket connectionSocket write reply to connectionSocket read reply from clientSocket close close connectionSocket clientSocket

### Streams

- stream is a sequence of characters that flow into or out of a process.
- input stream is attached to some input source for the process, e.g., keyboard or socket.
- output stream is attached to an output source, e.g., monitor or socket.

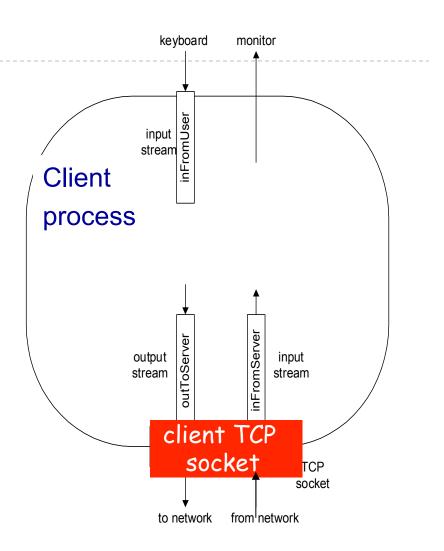

# Socket programming with TCP

#### Example client-server app:

- I) client reads line from standard input (inFromUser stream), sends to server via socket (outToServer stream)
- 2) server reads line from socket
- 3) server converts line to uppercase, sends back to client
- 4) client reads, prints modified line from socket (inFromServer stream)

# Example: Java client (TCP)

```
import java.io.*;
                   import java.net.*;
                   class TCPClient {
                      public static void main(String argv[]) throws Exception
                        String sentence;
                        String modifiedSentence;
           create
                        BufferedReader inFromUser =
     input stream
                         new BufferedReader(new InputStreamReader(System.in));
            create
     client socket, → Socket clientSocket = new Socket("hostname", 6789);
 connect to server
                     DataOutputStream outToServer =
            create -
    output stream
                         new DataOutputStream(clientSocket.getOutputStream());
attached to socket
```

# Example: Java client (TCP), cont.

```
create
                         BufferedReader inFromServer =
      input stream
                          new BufferedReader(new
attached to socket
                           InputStreamReader(clientSocket.getInputStream()));
                         sentence = inFromUser.readLine();
           send line
                         outToServer.writeBytes(sentence + '\n');
           to server
                         modifiedSentence = inFromServer.readLine();
           read line
        from server
                         System.out.println("FROM SERVER: " + modifiedSentence);
                         clientSocket.close();
```

# Example: Java server (TCP)

```
import java.io.*;
                        import java.net.*;
                        class TCPServer {
                         public static void main(String argv[]) throws Exception
                           String clientSentence;
                           String capitalizedSentence;
            create
 welcoming socket
                           ServerSocket welcomeSocket = new ServerSocket(6789);
     at port 6789_
                           while(true) {
wait, on welcoming
socket for contact
                               Socket connectionSocket = welcomeSocket.accept();
           by client_
                              BufferedReader inFromClient =
       create input
                                new BufferedReader(new
 stream, attached
                                InputStreamReader(connectionSocket.getInputStream()));
          to socket
```

# Example: Java server (TCP), cont

```
create output
stream, attached
                      DataOutputStream outToClient =
        to socket
                       new DataOutputStream(connectionSocket.getOutputStream());
     read in line
                      clientSentence = inFromClient.readLine();
     from socket
                      capitalizedSentence = clientSentence.toUpperCase() + '\n';
   write out line
                      outToClient.writeBytes(capitalizedSentence);
       to socket
                             end of while loop,
                             loop back and wait for
                             another client connection
```

# Socket programming with UDP

# UDP: no "connection" between client and server

- no handshaking
- sender explicitly attaches IP address and port of destination to each packet
- server must extract IP address, port of sender from received packet

UDP: transmitted data may be received out of order, or lost

#### application viewpoint:

UDP provides <u>unreliable</u> transfer of groups of bytes ("datagrams") between client and server

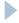

### Client/server socket interaction: UDP

Client Server (running on hostid) create socket, create socket. clientSocket = port = x. DatagramSocket() serverSocket = DatagramSocket() Create datagram with server IP and port=x; send datagram via clientSocket read datagram from serverSocket write reply to serverSocket read datagram from specifying clientSocket client address. port number close clientSocket

# Example: Java client (UDP)

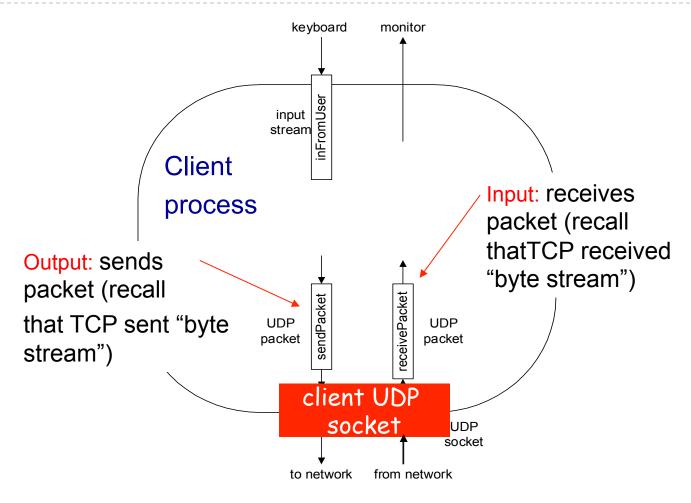

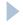

# Example: Java client (UDP)

```
import java.io.*;
                      import java.net.*;
                      class UDPClient {
                         public static void main(String args[]) throws Exception
             create
       input stream
                          BufferedReader inFromUser =
                           new BufferedReader(new InputStreamReader(System.in));
              create
       client socket
                          DatagramSocket clientSocket = new DatagramSocket();
          translate
                          InetAddress IPAddress = InetAddress.getByName("hostname");
    hostname to IP
address using DNS
                          byte[] sendData = new byte[1024];
                          byte[] receiveData = new byte[1024];
                          String sentence = inFromUser.readLine();
                          sendData = sentence.getBytes();
```

# Example: Java client (UDP), cont.

```
create datagram
  with data-to-send,
                         DatagramPacket sendPacket =
length, IP addr, port
                           new DatagramPacket(sendData, sendData.length, IPAddress, 9876);
    send datagram
                         clientSocket.send(sendPacket);
          to server
                         DatagramPacket receivePacket =
                           new DatagramPacket(receiveData, receiveData.length);
    read datagram
                         clientSocket.receive(receivePacket);
       from server
                         String modifiedSentence =
                           new String(receivePacket.getData());
                         System.out.println("FROM SERVER:" + modifiedSentence);
                         clientSocket.close();
```

# Example: Java server (UDP)

```
import java.io.*;
                       import java.net.*;
                       class UDPServer {
                        public static void main(String args[]) throws Exception
            create
 datagram socket
                           DatagramSocket serverSocket = new DatagramSocket(9876);
     at port 9876
                          byte[] receiveData = new byte[1024];
                           byte[] sendData = new byte[1024];
                           while(true)
  create space for
                             DatagramPacket receivePacket =
received datagram
                               new DatagramPacket(receiveData, receiveData.length);
                             serverSocket.receive(receivePacket);
             receive
           datagram
```

# Example: Java server (UDP), cont

```
String sentence = new String(receivePacket.getData());
      get IP addr
                      InetAddress IPAddress = receivePacket.getAddress();
        port #, of
            sender
                      int port = receivePacket.getPort();
                              String capitalizedSentence = sentence.toUpperCase();
                       sendData = capitalizedSentence.getBytes();
create datagram
                     DatagramPacket sendPacket =
to send to client
                         new DatagramPacket(sendData, sendData.length, IPAddress,
                                   port);
       write out
       datagram
                       serverSocket.send(sendPacket);
       to socket
                               end of while loop,
                               loop back and wait for
                               another datagram
```

# Useful Debugging Tools

- telnet
- nc (netcat)
- wireshark / tshark
- tcpdump

## Chapter 2: Summary

#### our study of network apps now complete!

- application architectures
  - client-server
  - P2P
  - hybrid
- application service requirements:
  - reliability, bandwidth, delay
- Internet transport service model
  - connection-oriented, reliable:TCP
  - unreliable, datagrams: UDP

- specific protocols:
  - HTTP
  - FTP
  - SMTP, POP, IMAP
  - DNS
  - P2P: BitTorrent, Skype
- socket programming

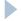

### Chapter 2: Summary

#### most importantly: learned about protocols

- typical request/reply message exchange:
  - client requests info or service
  - server responds with data, status code
- message formats:
  - headers: fields giving info about data
  - data: info being communicated

### Important themes:

- control vs. data msgs
  - in-band, out-of-band
- centralized vs.
   decentralized
- \* stateless vs. stateful
- reliable vs. unreliable msg transfer
- "complexity at network edge"

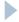